# Flying the Nest CS50 Seminar

Andrew Holmes, Fall 2023

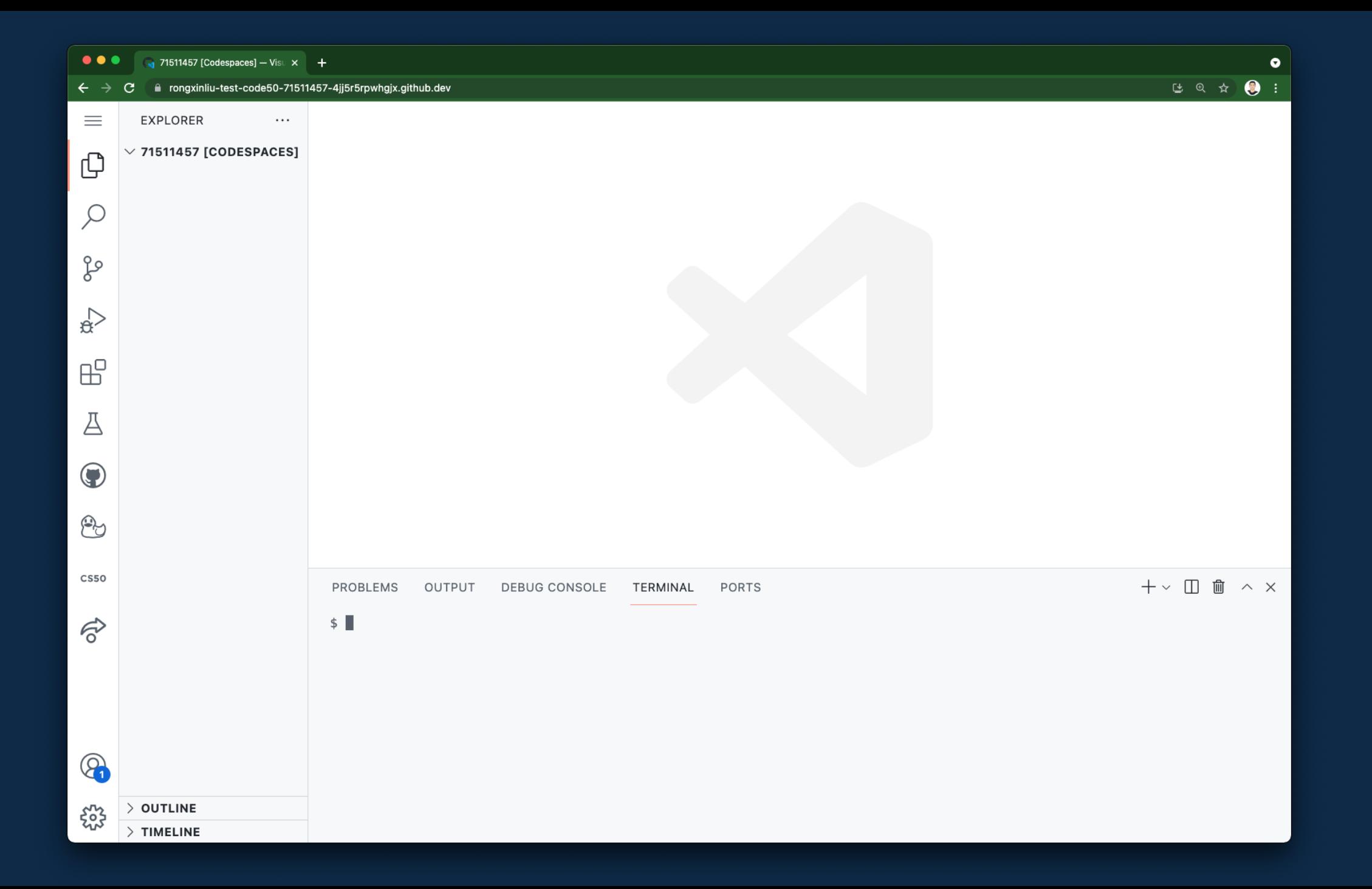

#### Why Local Development?

• Offline work • Customizable environment

• Simplicity and speed

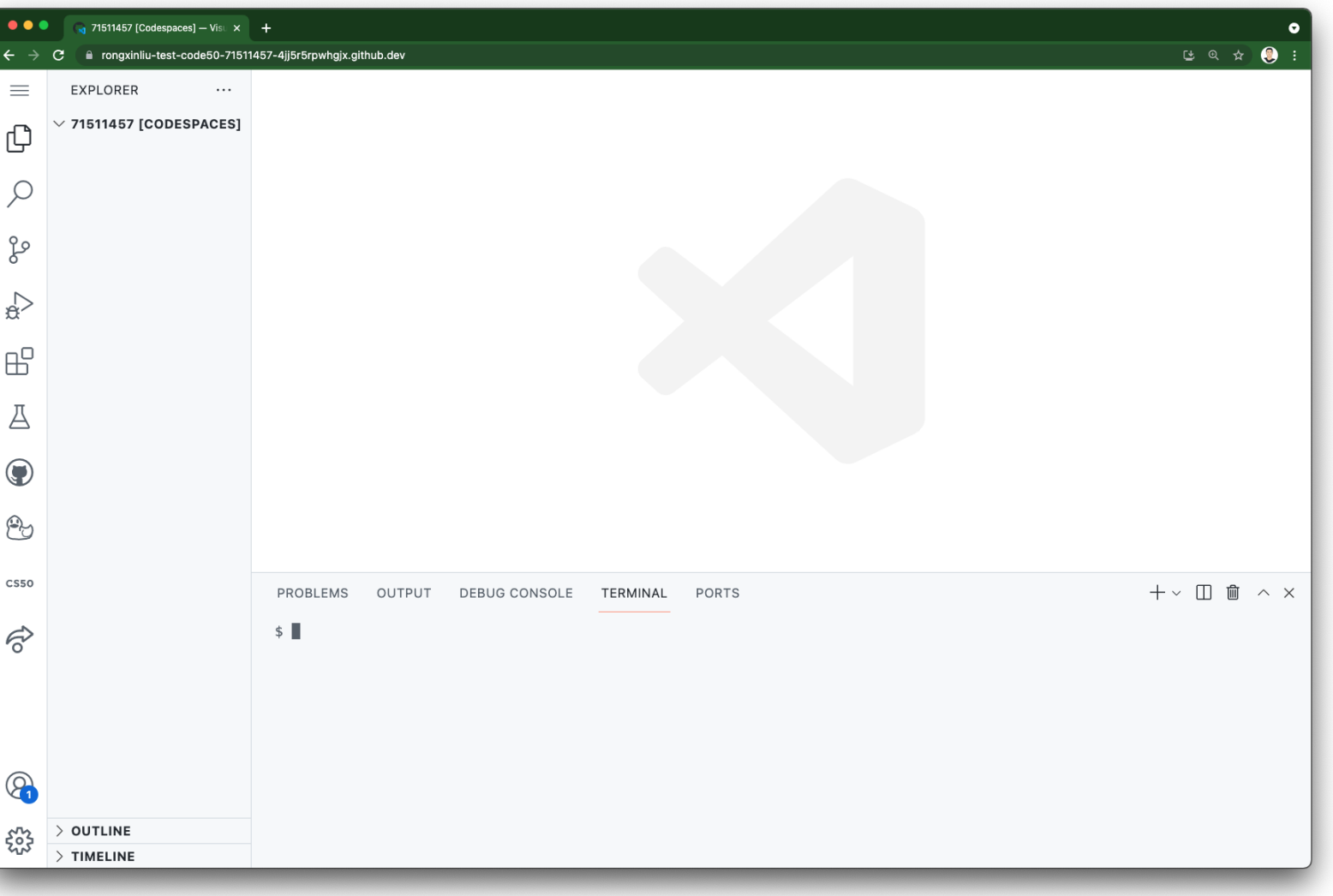

#### Why not Local Development?

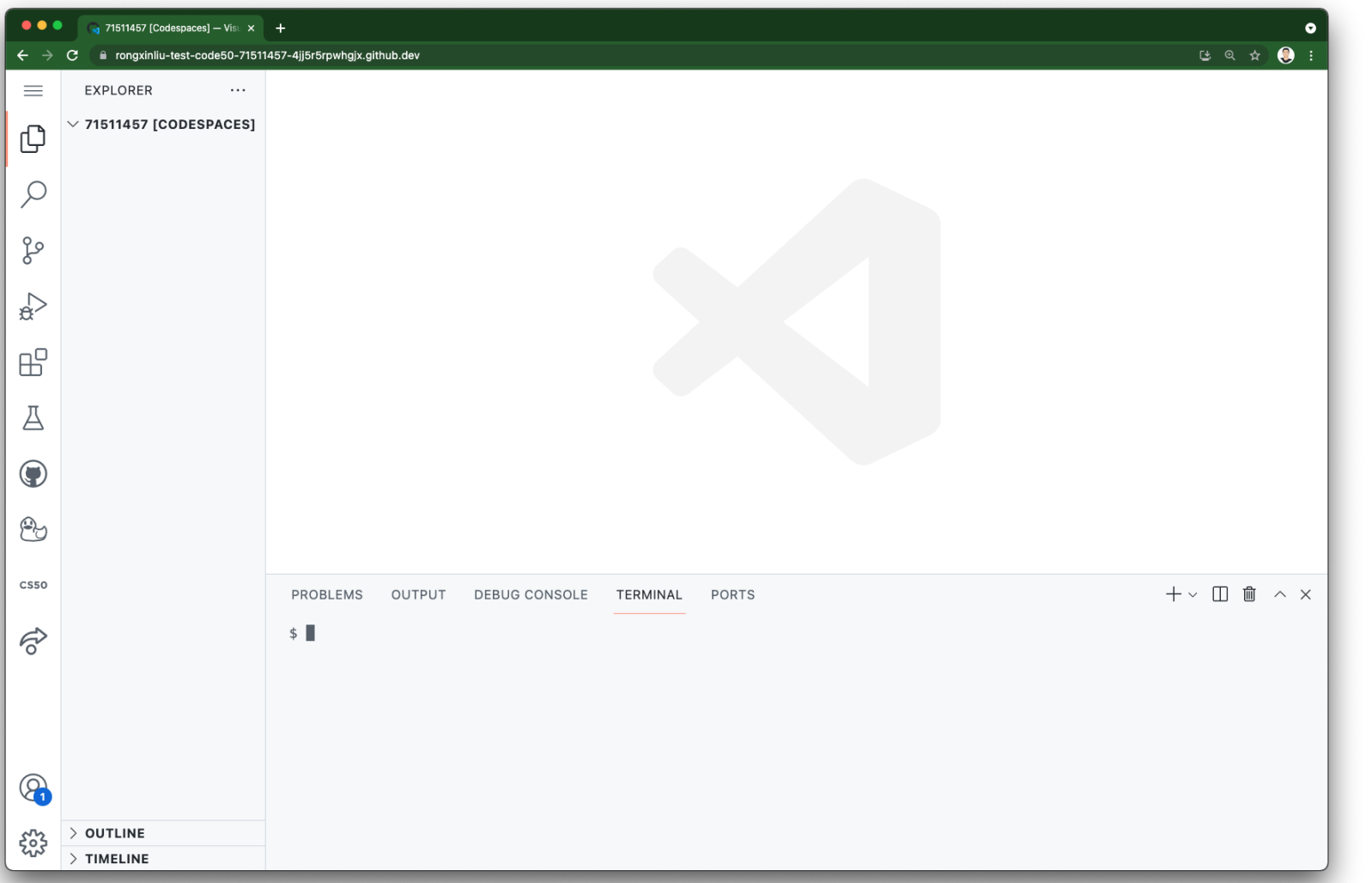

• Pain to setup

- Hardware limitations
- Hardware dependent behavior

• Security

#### VSCode

• Familiar!

• Powerful!

• Common!

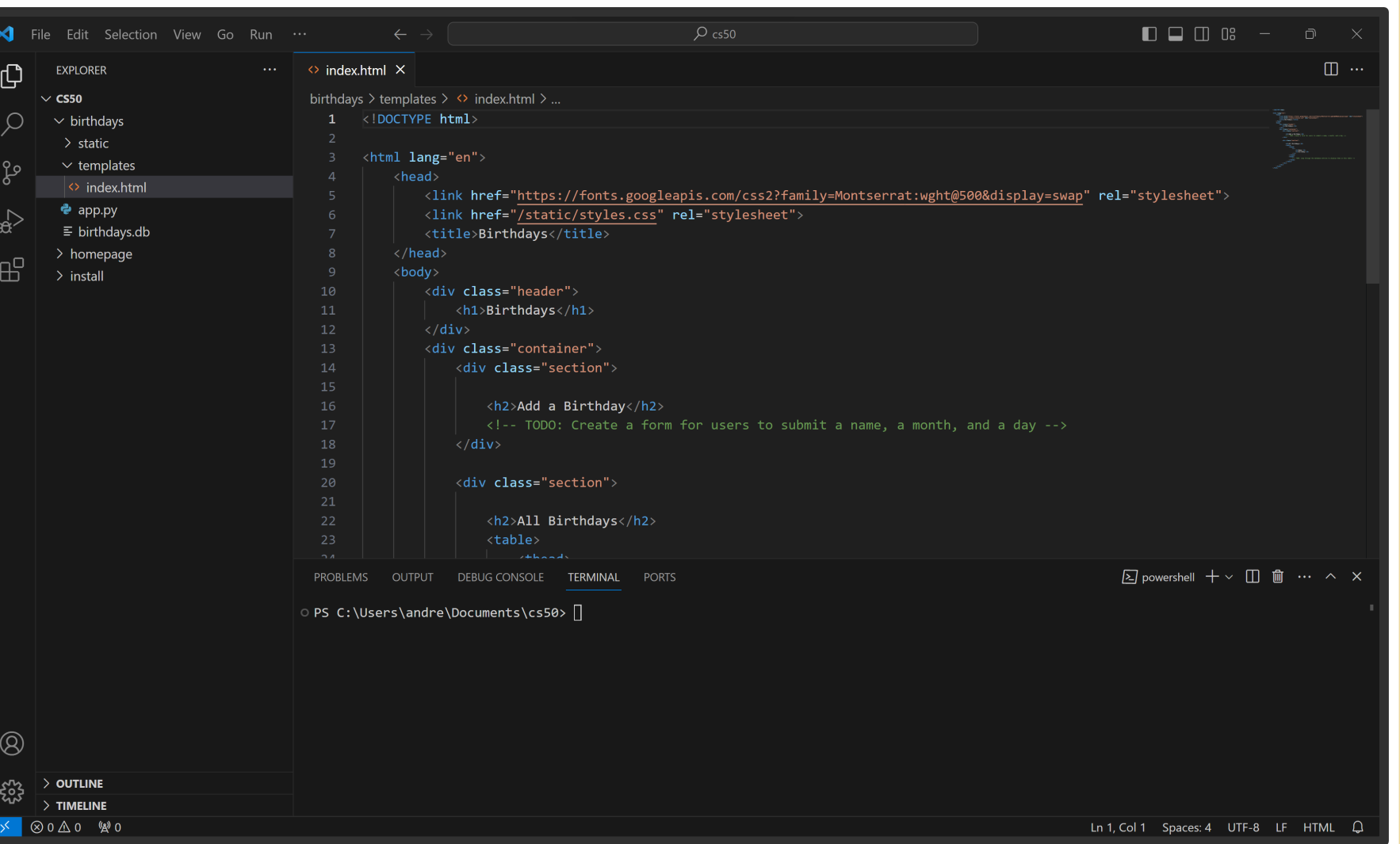

#### Visual Studio Code for CS50

CS50's adaptation of **Codespaces** for students and teachers  $\blacktriangleright$  with these features

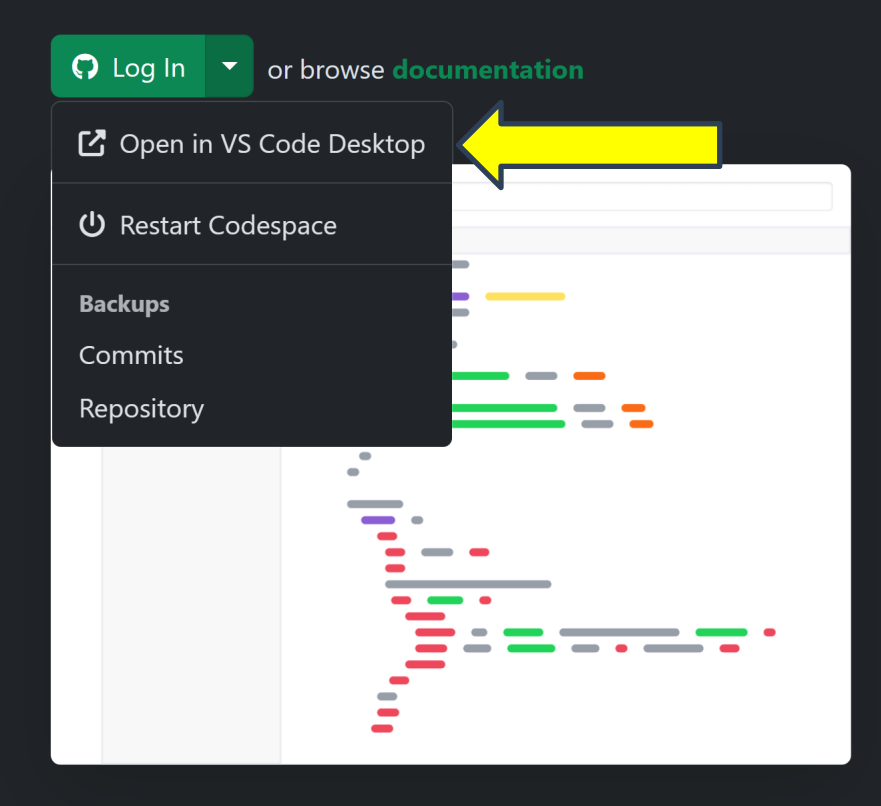

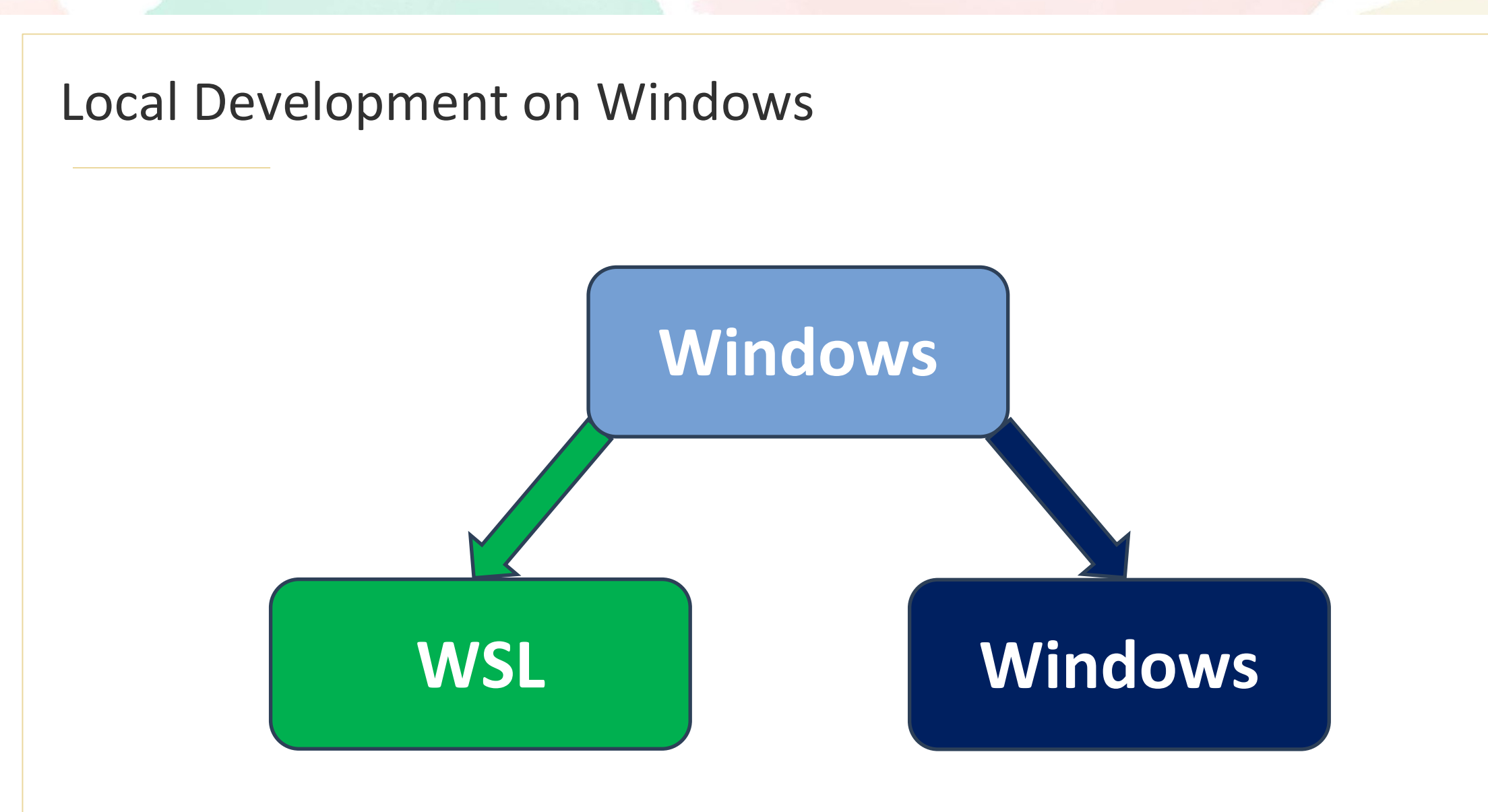

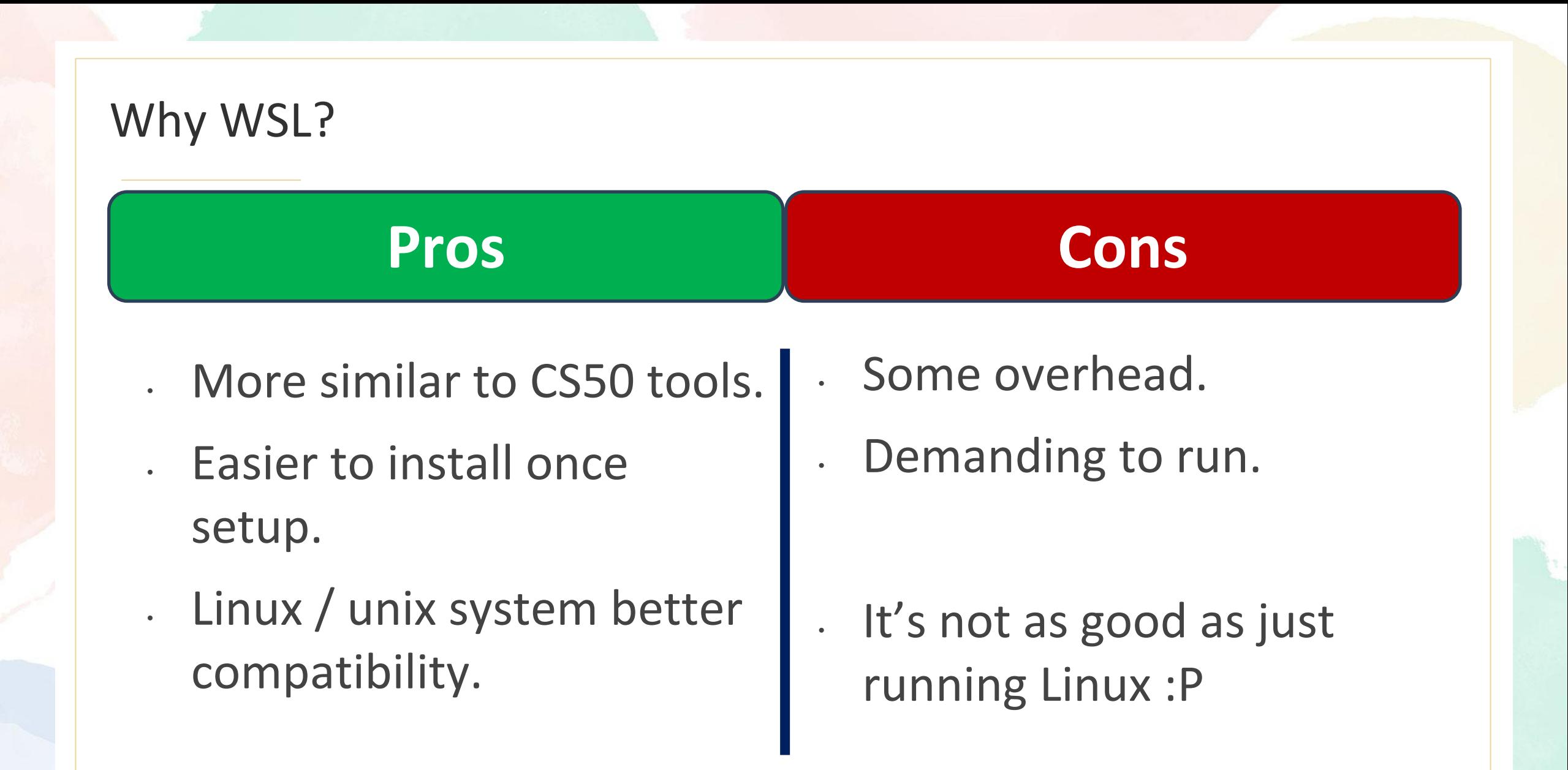

#### Install WSL

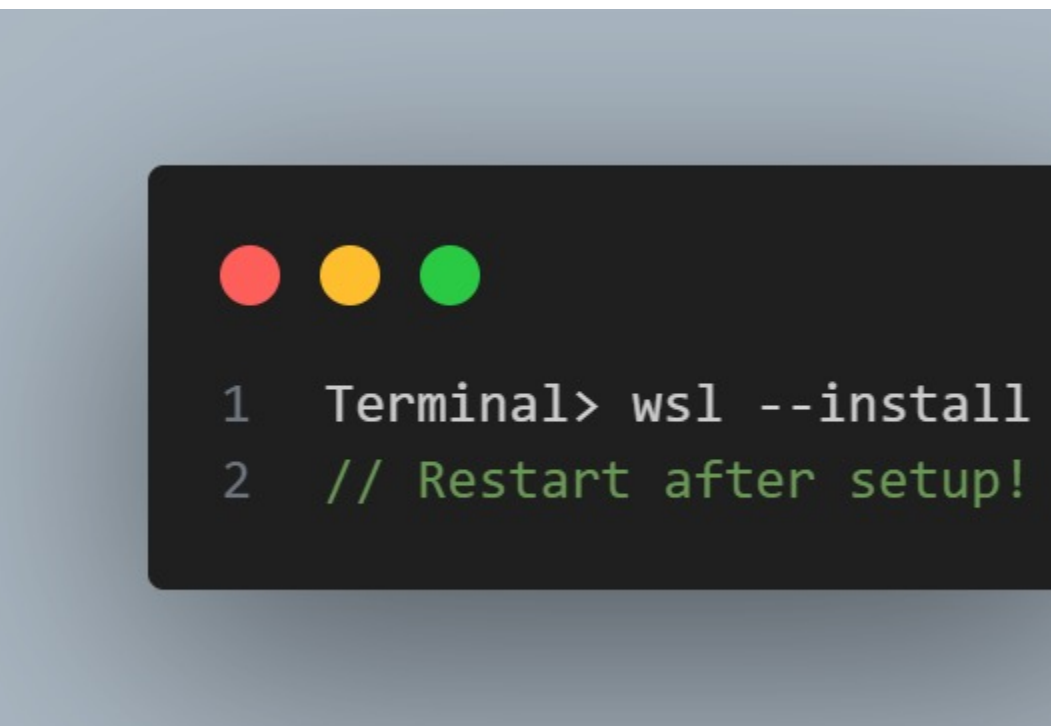

### https://learn.microsoft.com/en-us/w

#### Setup WSL

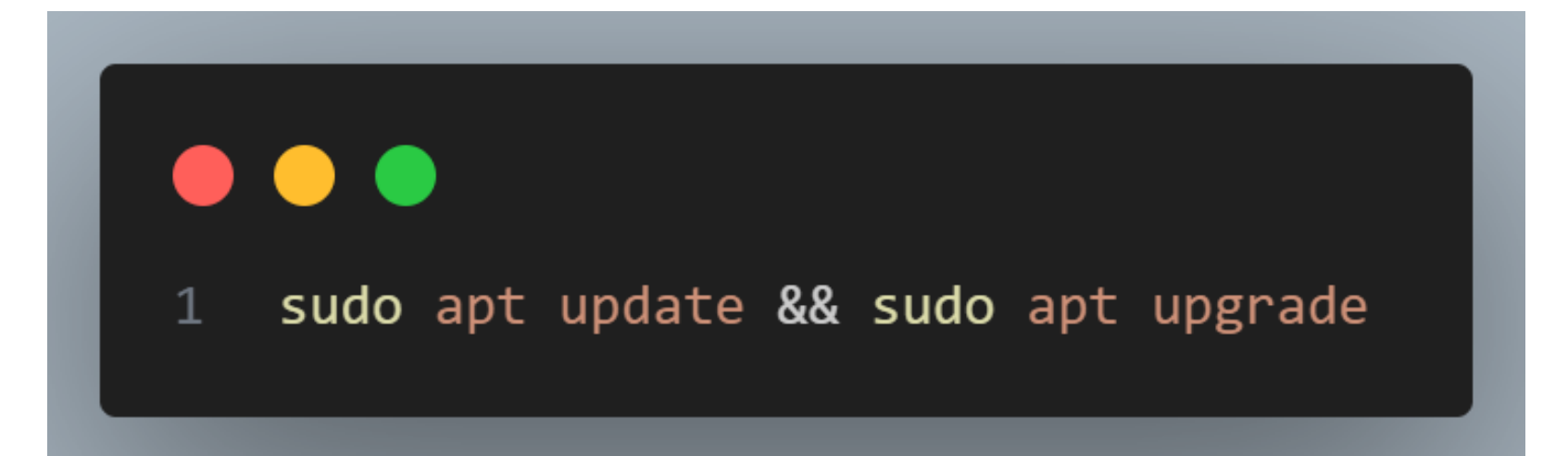

### *Sudo: super user do*

(*Windows equivalent: run as administrator)*

#### Setup VSCode + WSL

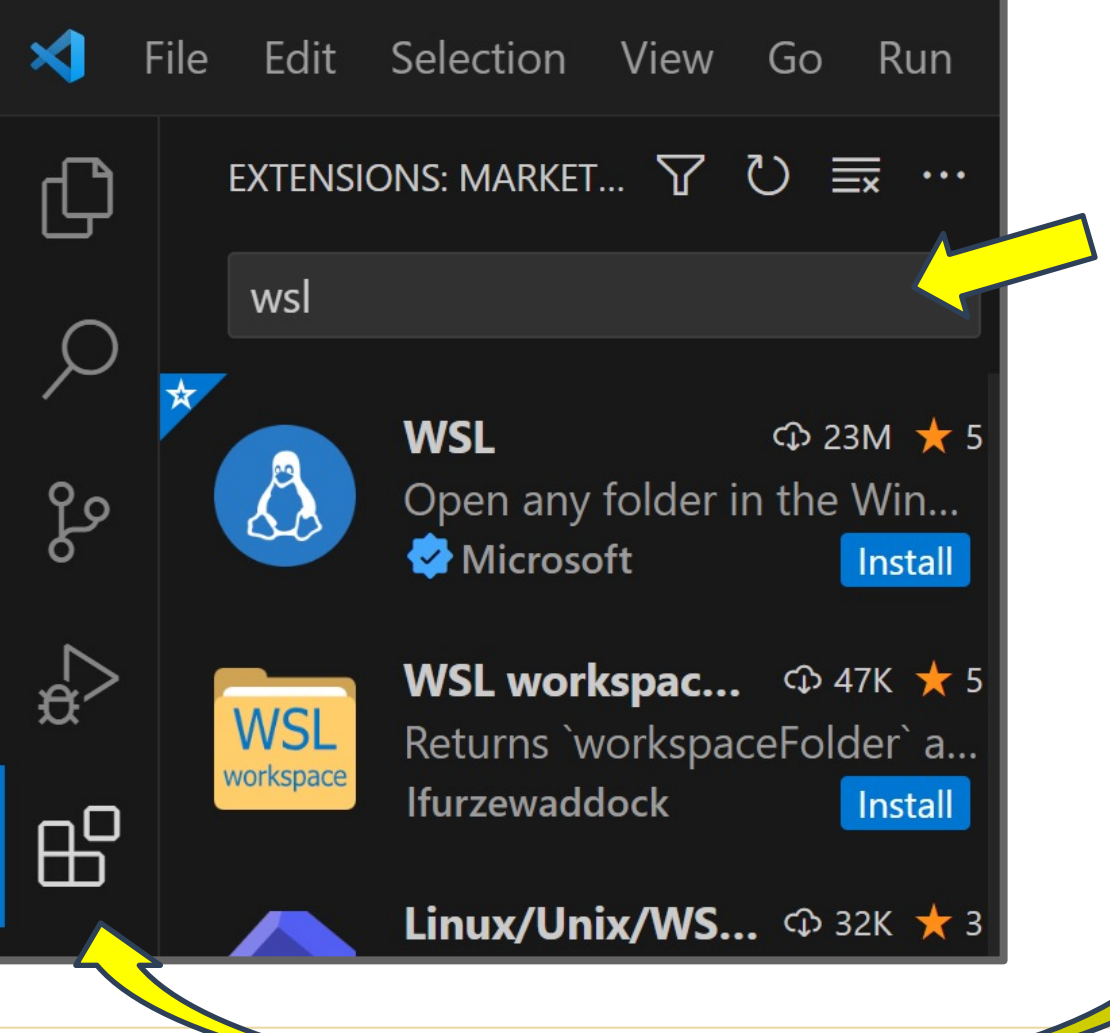

#### Search for the **WSL** extension and press 'install'.

*The extension tab is the one with the four cubes, one being added to the pile of three!*

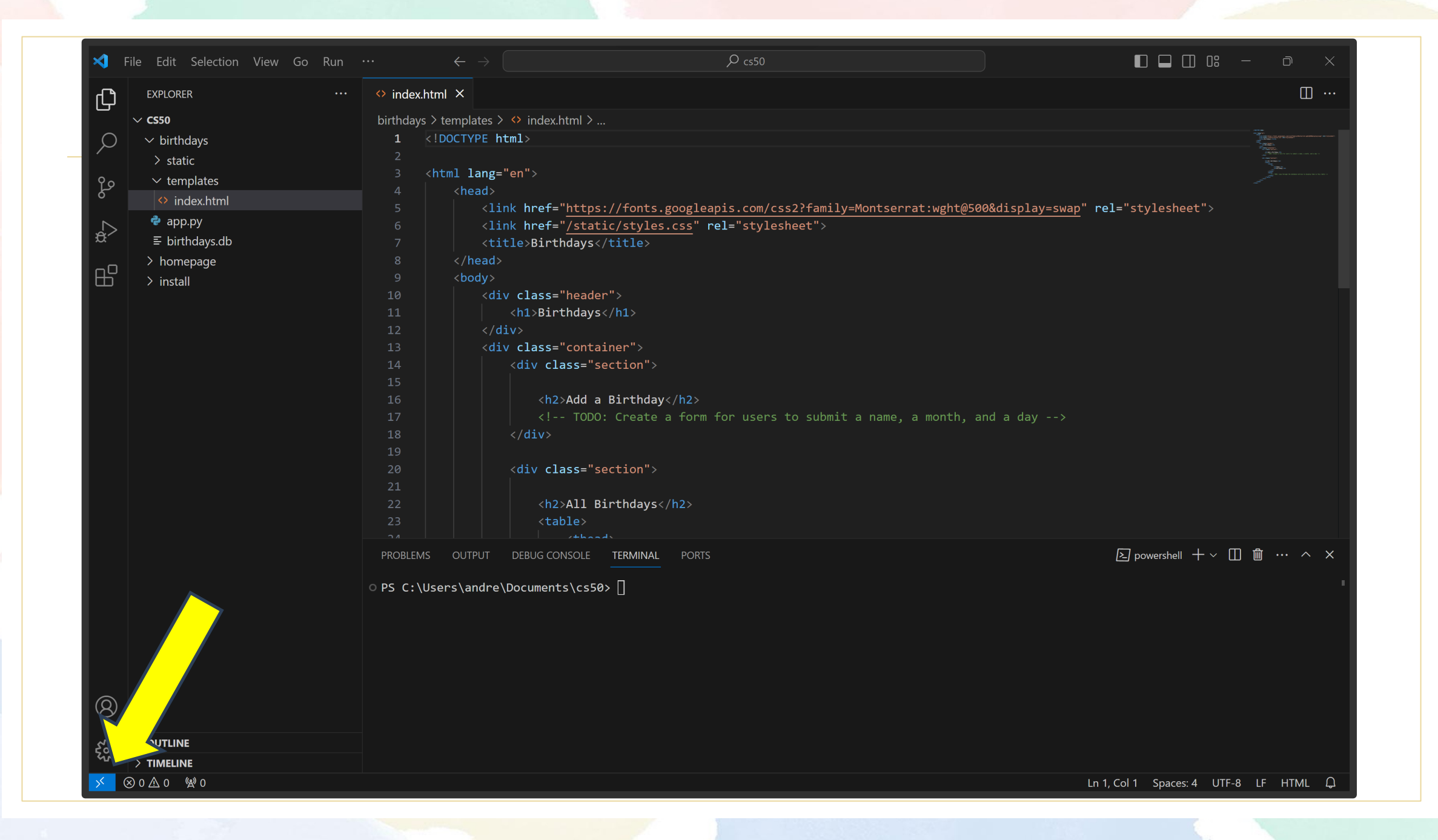

#### Already installed for us

#### $\bullet$  $\bullet$   $\bullet$

- 1 # We can run Python with:
- python3  $2<sup>1</sup>$
- $\overline{3}$
- # Git is also already installed  $\overline{4}$ 5 git --version

#### Things we are missing  $\odot$

There's plenty we are missing though! Not to worry, installing all of these on Linux is super easy.

*Note: you may want to update your python and git installations.*

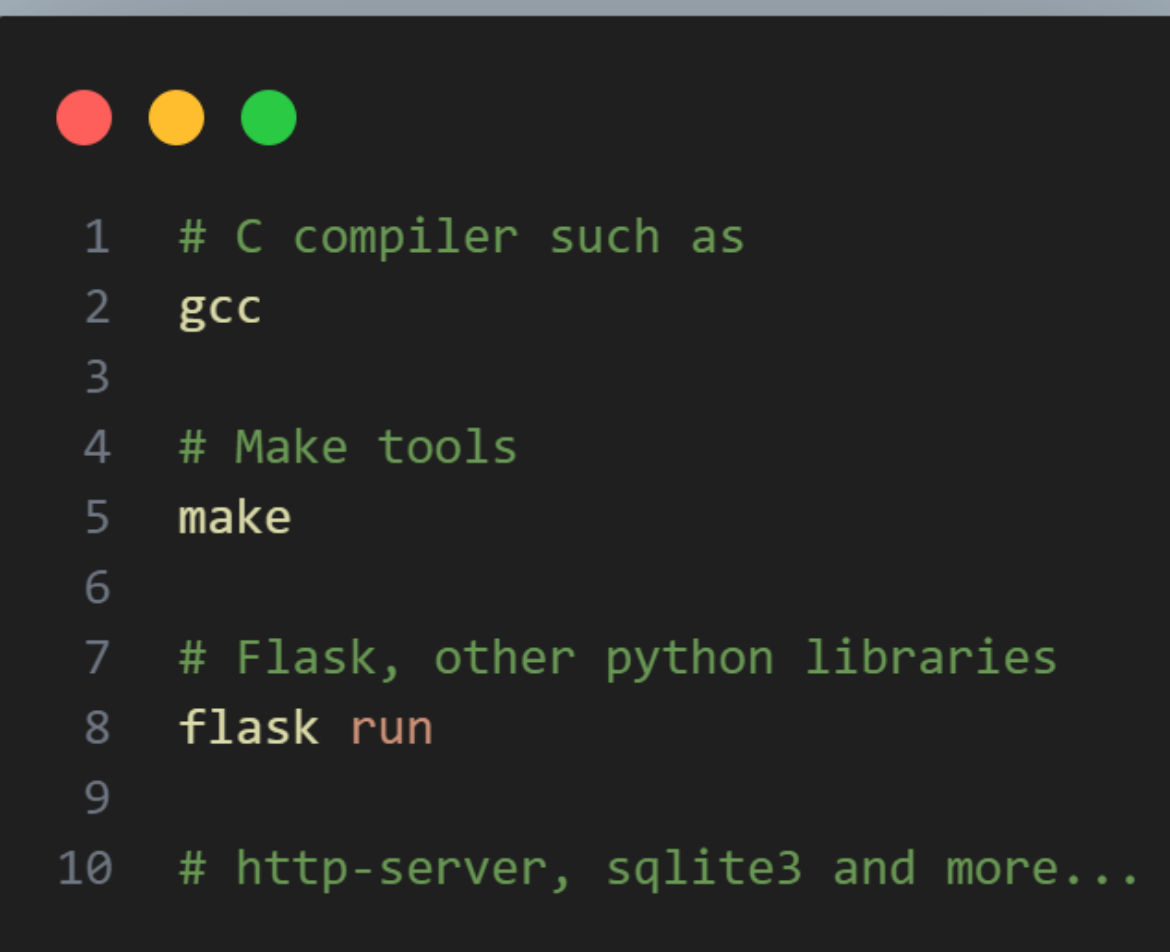

#### Things we are missing  $\odot$

4

## $\bullet\bullet\bullet$

- # Install a C compiler and the make tool!  $1$
- sudo apt install gcc  $2^{\circ}$
- sudo apt install make  $\overline{3}$

#### 5 # Install sqlite3!

sudo apt install sqlite3 6

Things we are missing  $\odot$ 

 $\bullet$   $\bullet$ pip3 install flask  $1$ pip3 install flask\_session  $2^{\circ}$ 3 pip3 install cs50

VSCode Extensions

• **Live Server** • **Live Share** • **C / Python** • Codesnap • Plenty of others!

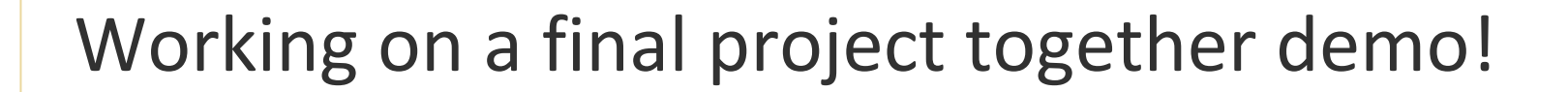

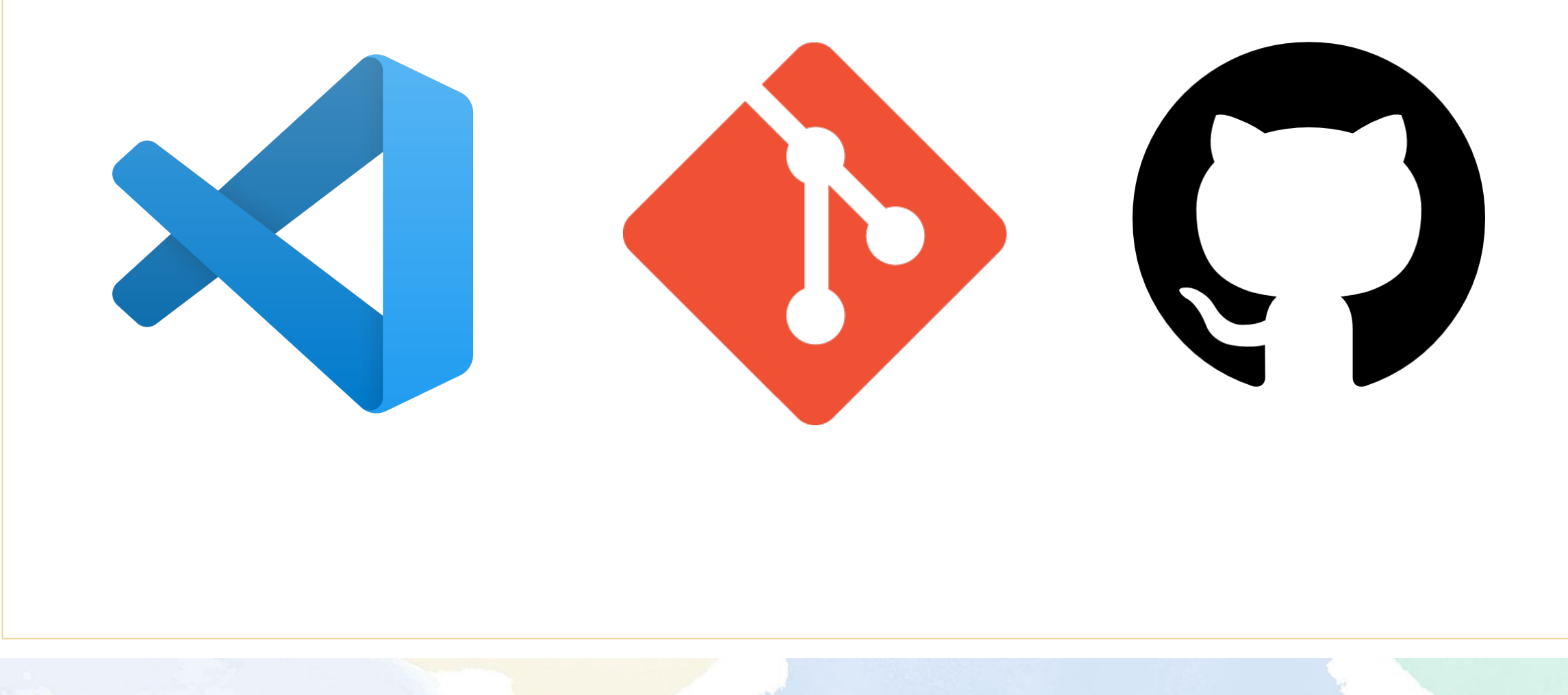

A million more options

### There's a world of possibilities for you to explore! Customize to your heart's content!

### Local development with just pure Windows is often still useful.

Install other tools that you need!

# [T](http://bit.ly/2TyoMsr)[ha](http://bit.ly/2Tynxth)nk[s!](http://bit.ly/2TtBDfr)

Hopefully this was useful! I'll to help out in the commer when I have time!

CREDITS: This presentation template was created by **Slidesgo**, and includes icons by **Flaticon** and infographics & images by **Freepik**